### **CS 65.11 Course Outline as of Summer 2017**

# **CATALOG INFORMATION**

Full Title: Microsoft Office Last Reviewed: 9/10/2018 Dept and Nbr: CS 65.11 Title: MICROSOFT OFFICE

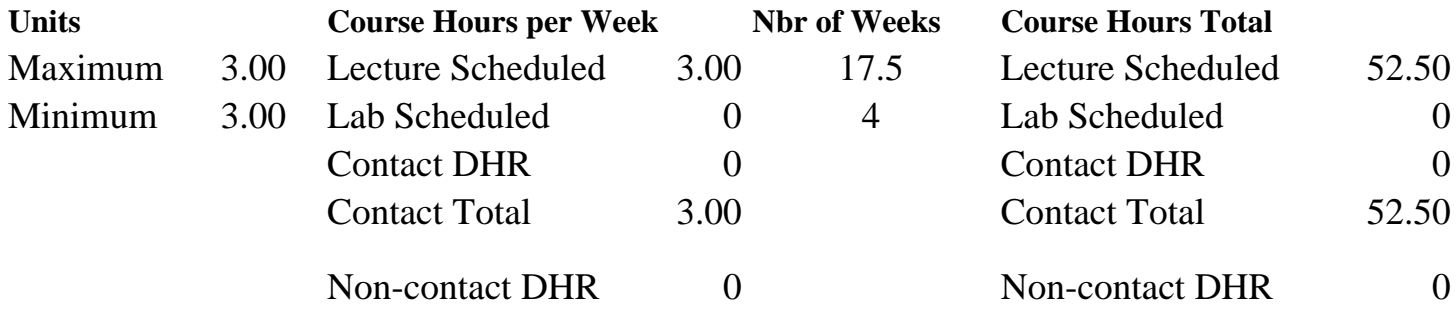

Total Out of Class Hours: 105.00 Total Student Learning Hours: 157.50

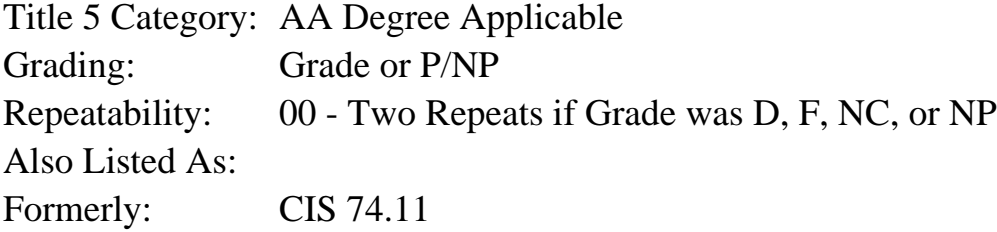

### **Catalog Description:**

An introductory course using programs contained in the Microsoft Office Suite. Using Word, students will create and format documents including inserting graphics and mail merging. Using Access, students will create databases and manipulate data with queries and display data with forms and reports. Using Excel, students will create spreadsheets with basic formulas and functions and prepare charts to display the spreadsheet data. Using PowerPoint, basic presentations will be made. Students will also exchange data between programs.

### **Prerequisites/Corequisites:**

#### **Recommended Preparation:**

Eligibility for ENGL 100 or ESL 100; AND Course Completion of CS 5 or CS 101A or CS  $10\overline{5}A$ 

### **Limits on Enrollment:**

#### **Schedule of Classes Information:**

Description: An introductory course using programs contained in the Microsoft Office Suite. Using Word, students will create and format documents including inserting graphics and mail merging. Using Access, students will create databases and manipulate data with queries and display data with forms and reports. Using Excel, students will create spreadsheets with basic formulas and functions and prepare charts to display the spreadsheet data. Using PowerPoint, basic presentations will be made. Students will also exchange data between programs. (Grade or P/NP)

Prerequisites/Corequisites: Recommended: Eligibility for ENGL 100 or ESL 100; AND Course Completion of CS 5 or CS 101A or CS 105A Limits on Enrollment: Transfer Credit: CSU; Repeatability: Two Repeats if Grade was D, F, NC, or NP

# **ARTICULATION, MAJOR, and CERTIFICATION INFORMATION:**

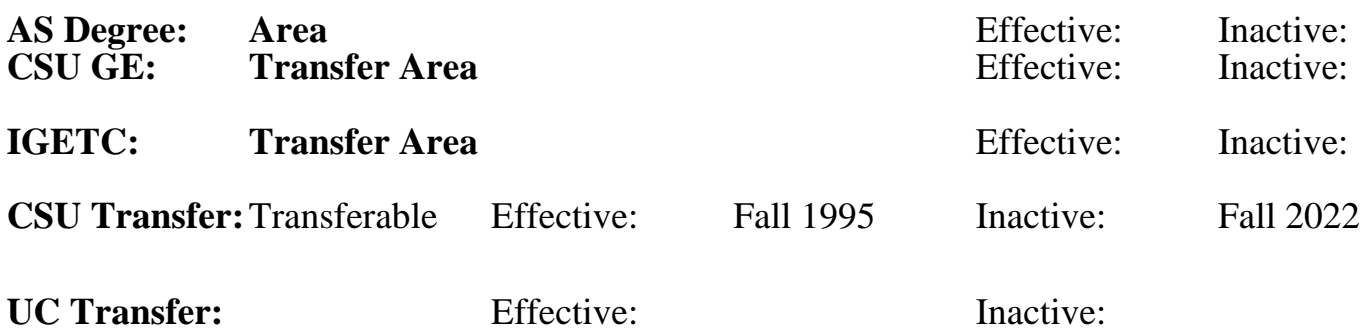

# **CID:**

### **Certificate/Major Applicable:**

[Both Certificate and Major Applicable](SR_ClassCheck.aspx?CourseKey=CS65.11)

# **COURSE CONTENT**

# **Outcomes and Objectives:**

Upon completion of the course students will be able to:

- 1. Create, edit, format, and print simple documents in Microsoft Word.
- 2. Create, edit, format, and use formulas and functions to create spreadsheets in Microsoft Excel.
- 3. Use the charting capabilities of Excel to display spreadsheet data.
- 4. Create a database with the appropriate tables and data types.
- 5. Use simple queries to extract useful information from the database.
- 6. Use the Wizard to create simple reports.
- 7. Design and create forms.
- 8. Create presentations with text and graphic objects using Microsoft PowerPoint.
- 9. Share documents and information between Office programs.
- 10. Choose the appropriate type of software to accomplish a given task.

# **Topics and Scope:**

A. Common elements between programs in Office

- 1. Office button
- 2. Ribbon
- 3. Tabs
- 4. Groups
- 5. Wizards
- 6. Templates
- B. Word processing in Word
	- 1. Creating a simple document
	- 2. Spell check
	- 3. Formatting
		- a. Character
		- b. Paragraph
		- c. Document
	- 4. Printing
	- 5. Tables
	- 6. Inserting clip art and other graphics
	- 7. Styles
	- 8. Find and Replace
	- 9. Mailings
	- 10. Headers and Footers
- C. Spreadsheets with Excel
	- 1. User interface with Excel
	- 2. Rows/Columns/Cells/Cell Contents
	- 3. Entering Values/Text/Formulas
	- 4. Editing
	- 5. Formatting
	- 6. Using formulas
		- a. Order of precedence
		- b. Functions
		- c. Absolute references
	- 7. Charts
- D. Database with Access
	- 1. Organization of database structure
	- 2. Creating and editing a simple database
	- 3. Querying a database
	- 4. Creating reports
- E. Presentations with PowerPoint
	- 1. Creating presentations
	- 2. Entering and formatting text
	- 3. Creating and running slide shows
- F. Sharing data between Office programs
	- 1. OLE [Object Linking and Embedding]
	- 2. Clipboard
	- 3. Integrated applications
		- a. Embedding an Excel worksheet in a Word document
		- b. Linking an Access database file to a Word document
		- c. Integrating Word, Excel, Access and PowerPoint in a common document

# **Assignment:**

- 1. Weekly computer problem-solving assignments
- 2. Quizzes (2-6)
- 3. Final exam, written and practical component of final exam
- 4. Reading (20-40 pages per week)
- 5. Projects reflecting the various applications

# **Methods of Evaluation/Basis of Grade:**

**Writing:** Assessment tools that demonstrate writing skills and/or require students to select, organize and explain ideas in writing.

None, This is a degree applicable course but assessment tools based on writing are not included because problem solving assessments and skill demonstrations are more appropriate for this course.

**Problem Solving:** Assessment tools, other than exams, that demonstrate competence in computational or noncomputational problem solving skills.

Computer problem solving assignments

**Skill Demonstrations:** All skill-based and physical demonstrations used for assessment purposes including s performance exams.

Projects and practical component of final exam

**Exams:** All forms of formal testing, other than skill performance exams.

Quizzes and Exam: Multiple choice, true/false, completion

**Other:** Includes any assessment tools that do not logical fit into the above categories.

Attendance and participation

### **Representative Textbooks and Materials:**

Microsoft Office 2010 Illustrated Introductory, by Beskeen, Vram, Dufy, Friedrichsen and Reding. Thomson Course Technology: 2011.

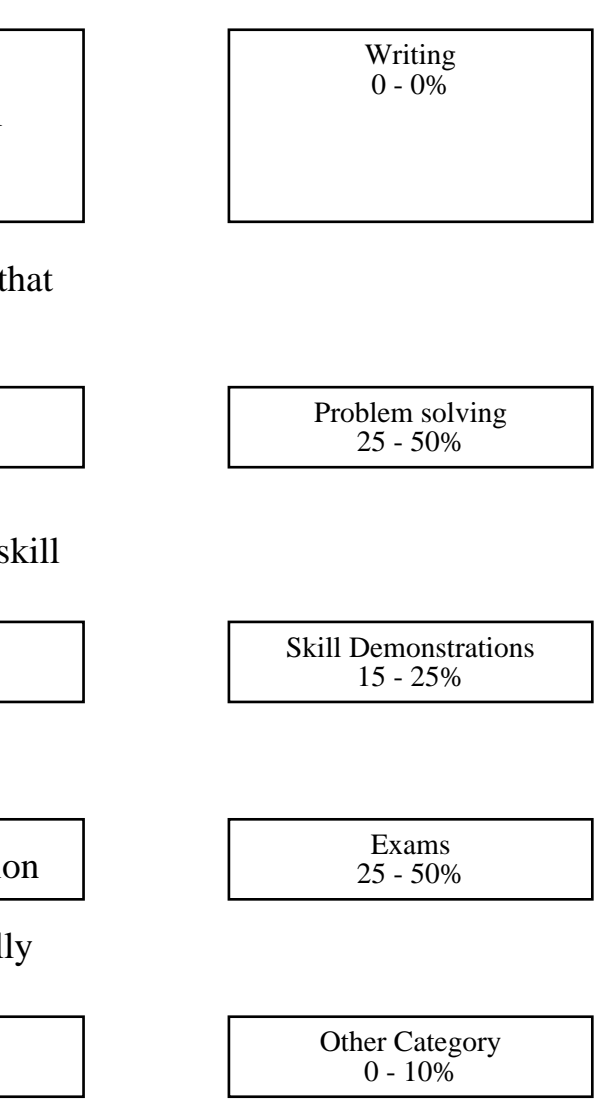